# Mark-recapture distance sampling (MRDS) in the mrds R package

- Data requirements
- MRDS analyses

#### Data requirements

Detection data must have:

- 2 rows per object one for Observer 1 and one for Observer 2
- Fields for:
	- object (unique object ID)
	- observer (1 or 2)
	- detected (1=yes, 0=no)
	- distance (perpendicular distance)
	- size (cluster size, if required)
- Additional covariate data can be included
- Tables for region and samples (see later)

Example: golf tee survey data – 'detections'

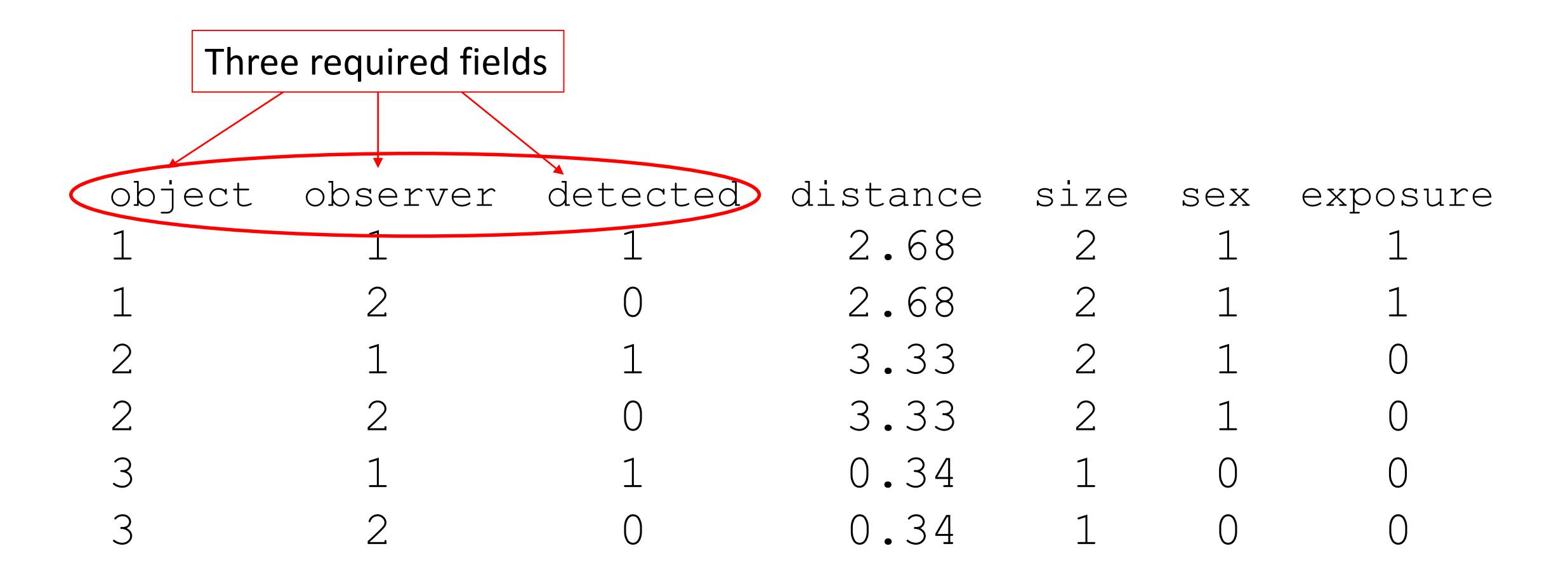

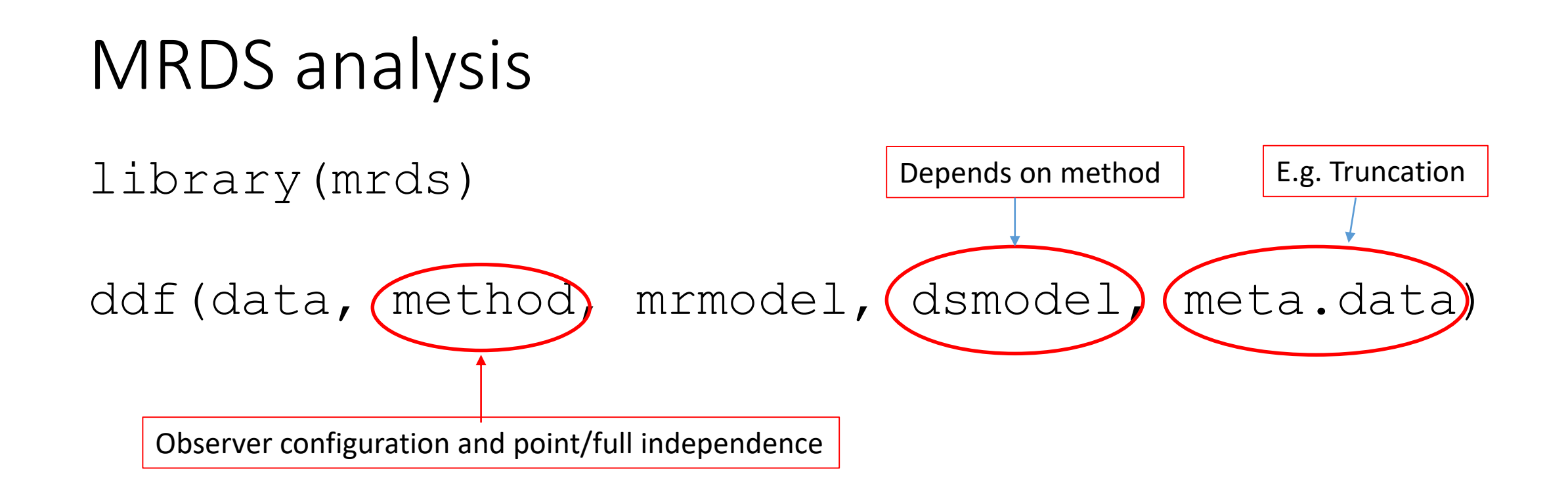

E.g. ddf (data=detections, method="trial", mrmodel=~glm(link='logit',formula=~distance), dsmodel=~cds(key='hn'), meta.data=list(width=4))

# When is DS model required?

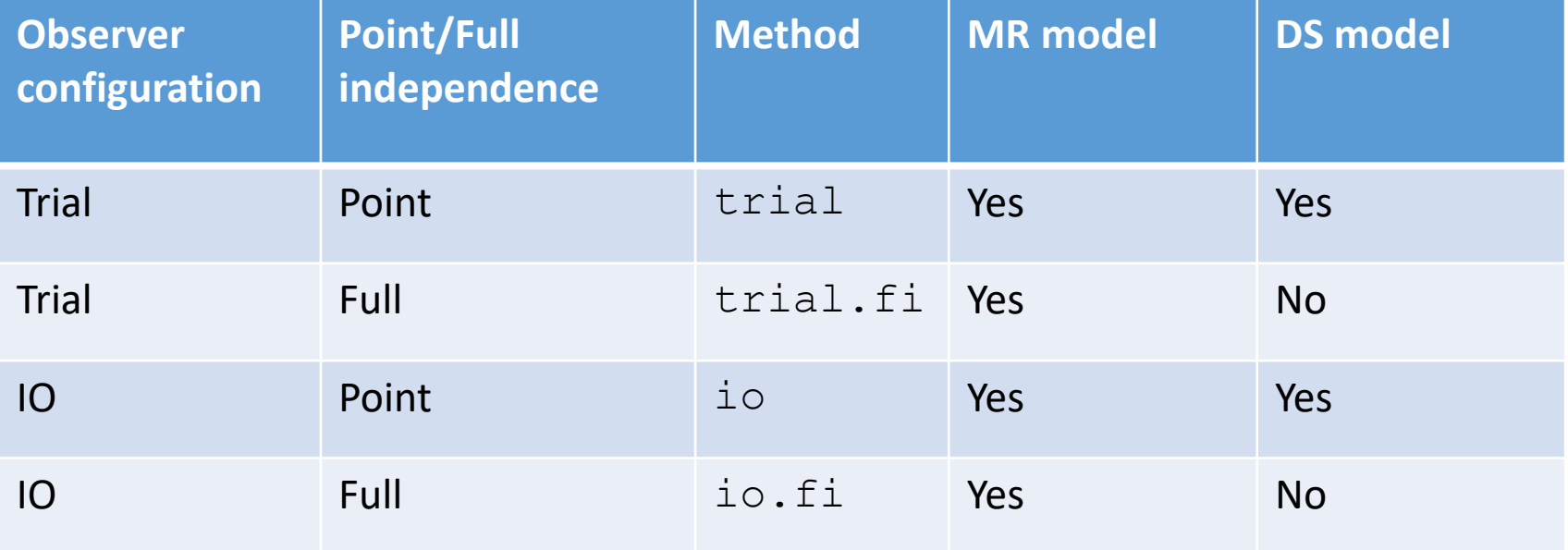

#### Additional covariates

fit.mrds <- ddf(data=detections, method="trial", mrmodel=~glm(link='logit',formula=~distance+sex), dsmodel= $\epsilon$ mcds $\chi$ key='hn', formula=~size), meta.data=list(width=4))

#### Results: goodness of fit tests, qq plots

ddf.gof(fit.ddf)

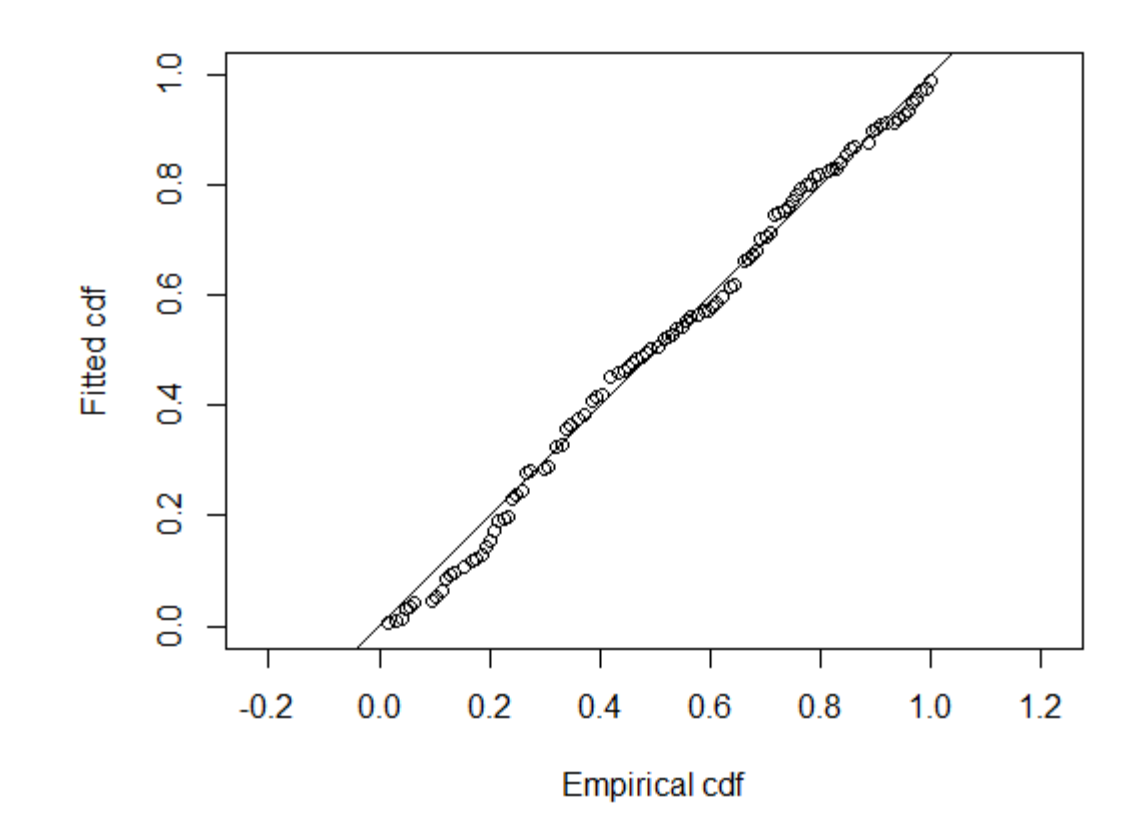

# Results: summary tables and plots det.tables(fit.trial.pi) plot(det.tables(fit.trial.pi))

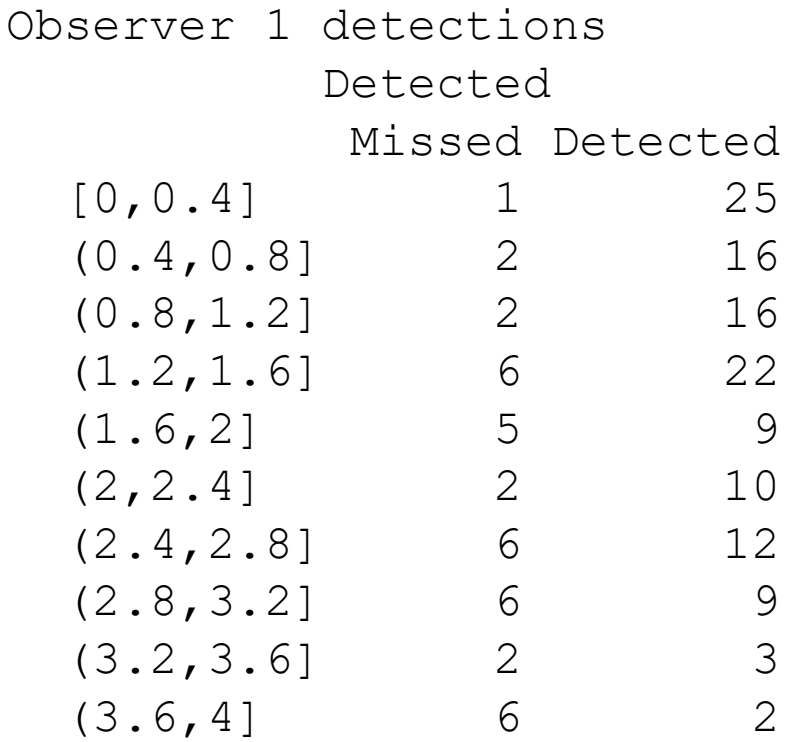

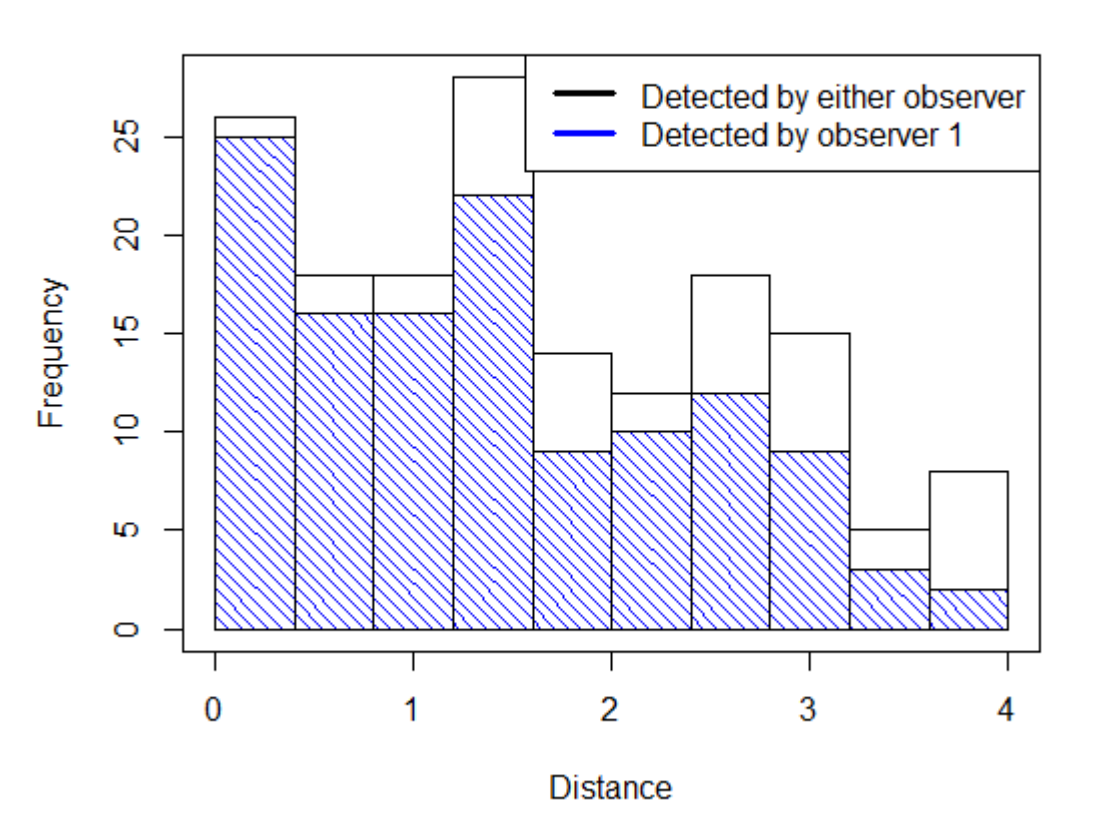

# Results: detection function plots plot(fit.trial.pi)

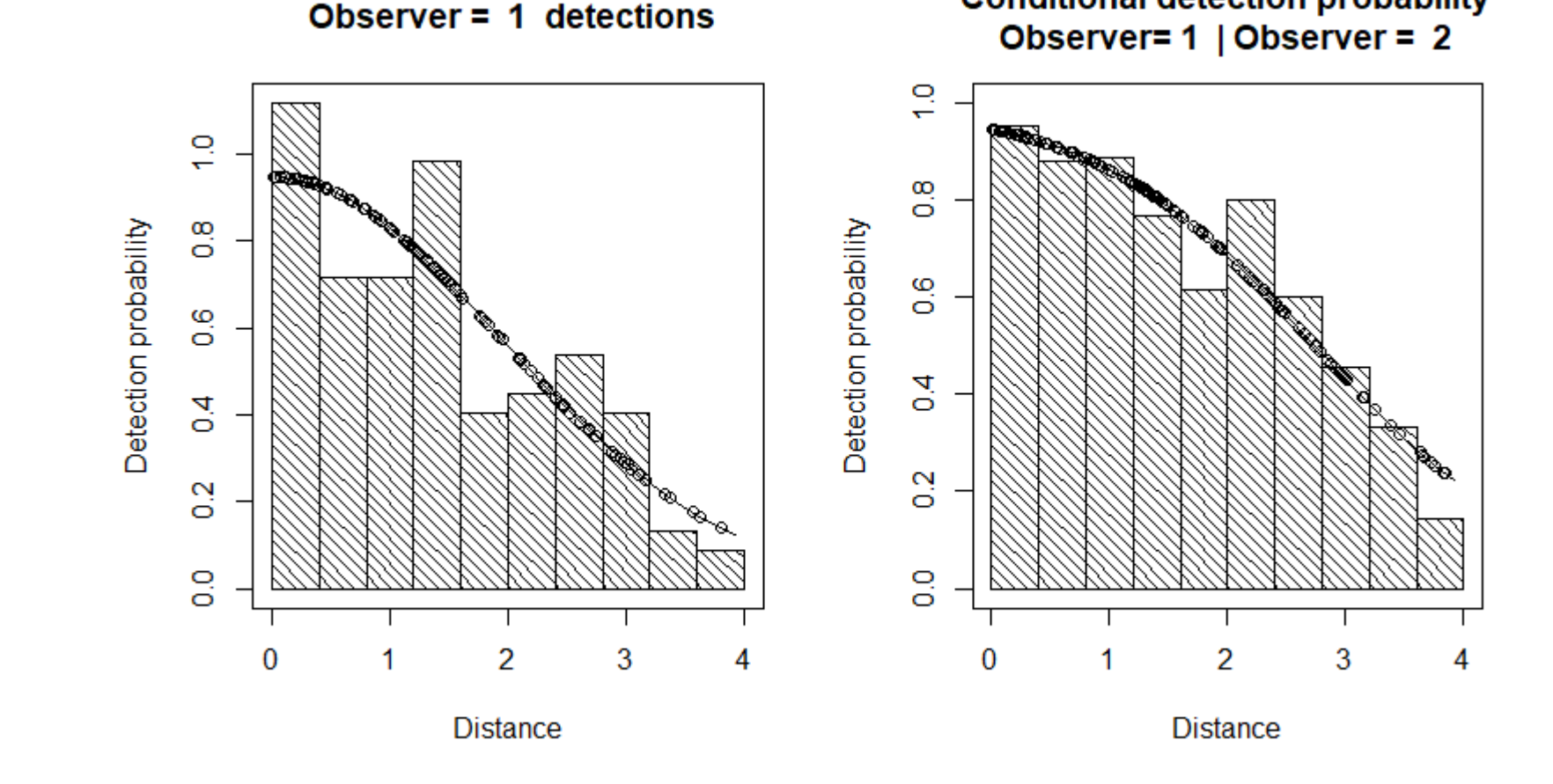

**Conditional detection probability** 

### Estimating abundance: dht

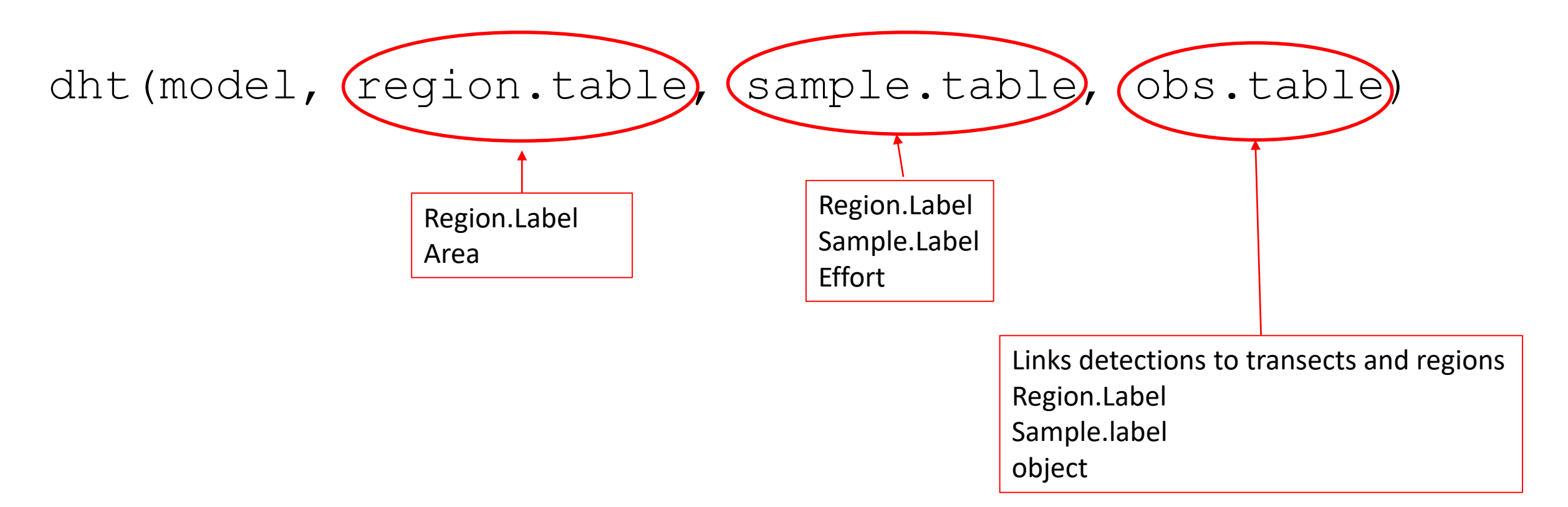

Note, can convert a flatfile format to hierarchical structure using Distance:::checkdata(flatfile)